## **Liberty Training Webinars**

Don't miss these 30-minute Training Genius-Session webinars!

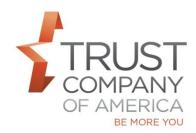

Join us for a series of webinars designed to help you transition to Liberty. Stay tuned for upcoming registration invitations via email and RIAconnection. Please refer to schedule for webinar date & times.

Note that all Webinars will begin at 2:15pm MT and expected to last about 30 minutes.

| Webinar Sessions by Week                                                                                                    | Date              | Presented by                        |
|----------------------------------------------------------------------------------------------------|-------------------|-------------------------------------|
| <ol> <li>Model Creation/Editing         <ul> <li>a. Create model</li> <li>b. Edit Model</li> <li>c. Model Trading options</li> </ul> </li> <li>Composite Model/Cross Model         <ul> <li>a. Creating/Editing</li> <li>b. Processing Options</li> </ul> </li> </ol>    | Thursday, June 1  | Matt Hodges/Melissa<br>Mooney       |
| 2. Trade Creation/Types of Trading  a. Advanced Trading – Tax Status, Cash Demand, etc. b. Intermodel Transfers Trade Creation/Types of Trading  a. Block Trading  b. CAM                                                                                                | Thursday, June 8  | Matt Hodges/Lawrence<br>Matthews    |
| 3. Blotter Management/Order Queue  a. Approve/Kill trades in blotter  b. Modify Trades in blotter  c. Approve/kill/modify intermodel  transfers  d. Modify instructions in order queue                                                                                   | Thursday, June 15 | Lawrence Matthews/Melissa<br>Mooney |
| 4. Opening Accounts/E-Signature a. DocuSign Process Account Details/Overview a. View Account Registration b. Edit Model allocations c. Add Change Rep d. View Beneficiaries e. View/Edit Fee Schedules/Families f. Fee Payments g. Systematics h. Terminating an account | Thursday, June 22 | Jennifer Teter/Kae Schissler        |

## **Liberty Training Webinars**

Don't miss these 30-minute Training Genius-Session webinars!

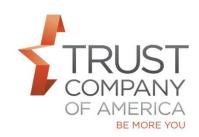

| Webinar Sessions by Week                                                                                                    | Date              | Presented by               |
|----------------------------------------------------------------------------------------------------|-------------------|----------------------------|
| 5. Dashboard/Holdings/Performance a. Dashboard Information b. Reports c. Current/dated holding view d. Current /dated performance view Transactions/About Your Account a. Transactions data b. Request Contribution c. Request Distribution d. Place Cash Demand e. Statements f. Tax Documents g. Electronic Delivery h. View Authorizations/Beneficiaries Account Trading a. Model Processing b. Cross Model c. Individual trades | Thursday, June 29 | Daniel Cohen/Robert Nagle  |
| d. Intermodel Transfers  6. Client Management  a. Account Lists b. Create New Rep c. Create Statement Family d. Create Fee Family e. Reset Password f. View/Edit Cash Demands  General Information a. Account Search b. Bulletins c. Finding Forms d. Firm Analytics  Documents a. Bulletins b. Standard Reports c. Custom Reports(when available)                                                                                  | Thursday, July 6  | Graham Johnson/Neil Rogers |